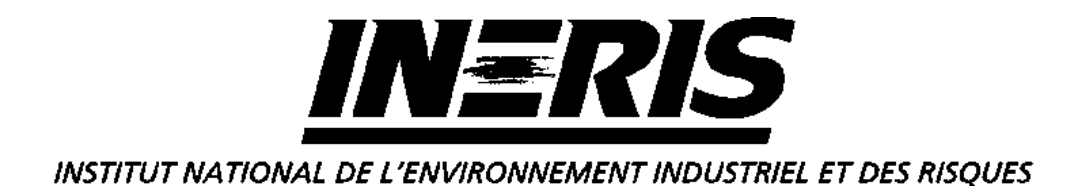

# **Travaux d'Instrumentation**

INVESTIGATIONS PORTANT SUR LES SPECIFICATIONS FONCTIONNELLES DES POSTES CENTRAUX DES RESEAUX DE SURVEILLANCE DE LA QUALITE DE L'AIR

*Claude MEUNIER*

*DRC*

**Loi sur l'Air – Convention 48/99**

Décembre 2000

# **Travaux d'Instrumentation**

INVESTIGATIONS PORTANT SUR LES SPECIFICATIONS FONCTIONNELLES DES POSTES CENTRAUX DES RESEAUX DE SURVEILLANCE DE LA QUALITE DE L'AIR

**DECEMBRE 2000**

# **LABORATOIRE CENTRAL DE SURVEILLANCE DE LA QUALITE DE L'AIR**

Ce document comporte 17 pages (hors couverture et annexes).

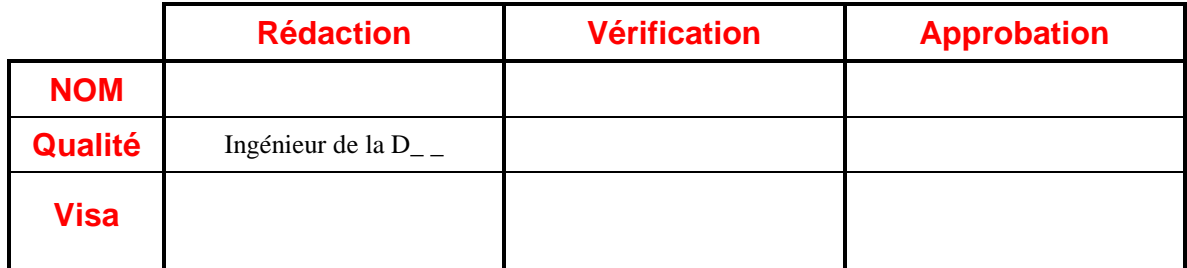

## **TABLE DES MATIERES**

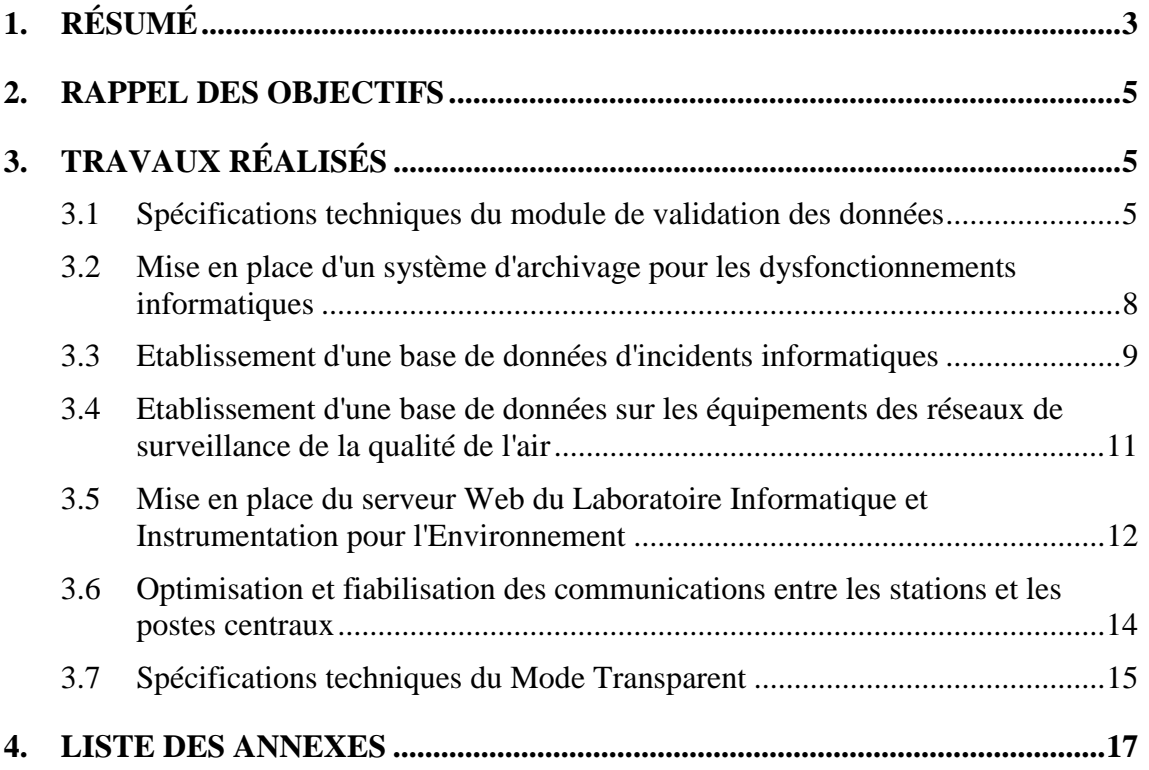

## **1. RESUME**

Dans le cadre du Laboratoire Central de Surveillance de la Qualité de l'Air, l'équipe Instrumentation et Informatique pour l'Environnement de l'INERIS assure un support technique en concertation avec l'ADEME auprès des différents acteurs de la surveillance de la qualité de l'air. Parallèlement à ces actions, l'INERIS a proposé, en 2000, d'assurer des investigations complémentaires portant sur les spécifications techniques et fonctionnelles des postes centraux des réseaux de surveillance de la qualité de l'air.

L'INERIS a réalisé, durant l'année 2000, les actions suivantes :

## **Spécifications techniques du module de validation des données**

Durant l'année 2000, le Laboratoire Informatique et Instrumentation pour l'Environnement a animé le Groupe de Travail Stations d'Acquisition (GTSTA). Ce groupe de travail avait pour mission l'élaboration des nouvelles spécifications techniques du Langage de Commande Version 4.0 des stations d'acquisition des réseaux de surveillance de la qualité de l'air.

L'INERIS a analysé les modifications à apporter à la validation des données. Suite à ce travail, l'INERIS analyse aussi les implications techniques des conclusions du GT validation des données sur le fonctionnement des stations d'acquisition.

## **Mise en place d'un système d'archivage pour les dysfonctionnements informatiques**

L'INERIS a mis en place un système permettant l'enregistrement et l'archivage de l'ensemble des incidents informatiques rencontrés par les réseaux de surveillance de la qualité de l'air.

Chaque déclaration d'incidents est enregistrée à l'aide d'une fiche d'incident d'entrée. Cette déclaration est suivie par la rédaction d'une fiche décrivant l'ensemble des tests réalisés. Les résultats obtenus sont notés sur une fiche de clôture. Ces 3 fiches sont ensuite transmises au réseau concerné ainsi qu'au constructeur.

Ce système permet de mieux centraliser les problèmes rencontrés par les réseaux, de faire un meilleur suivi des tests réalisés et de profiter d'un retour d'expériences à la disposition de tous les interlocuteurs.

#### **Etablissement d'une base de données d'incidents informatiques**

La mise en place du système d'archivage des incidents déclarés par les réseaux de surveillance de la qualité de l'air était la première étape avant l'établissement d'une base de données recensant l'ensemble de ces dysfonctionnements.

Les utilisateurs des réseaux ont la possibilité d'interroger cette base de données et de visualiser l'ensemble des renseignements sur les incidents informatiques traités par l'INERIS.

## **Etablissement d'une base de données sur les équipements des réseaux de surveillance de la qualité de l'air**

L'INERIS a développé, dans un deuxième temps, une base de données regroupant un grand nombre d'informations techniques concernant le parc informatique des réseaux de surveillance de la qualité de l'air. Les utilisateurs peuvent aussi interroger cette base de données et accéder à tous ces renseignements.

## **Mise en place du serveur Web du Laboratoire Informatique et Instrumentation pour l'Environnement**

Pour permettre la consultation de ces bases de données, l'Ineris a mis en place un serveur Web hébergé à l'INERIS. Les informations mises à la disposition des réseaux à partir de ce site ont pour objet la présentation des travaux du Laboratoire Informatique et Instrumentation pour l'Environnement dans le cadre du LCSQA. L'accès à ce site web est sécurisé par un mot de passe.

## **Optimisation et fiabilisation des communications entre les stations et les postes centraux**

Les organismes de surveillance de la qualité de l'air scrutent de plus en plus souvent leurs stations d'acquisition afin de suivre l'évolution des concentrations de gaz dans l'atmosphère.

Pour optimiser et fiabiliser les échanges de données entre les stations d'acquisition et les postes centraux, un sous-traitant a été sélectionné par le Comité de Pilotage de l'Informatique pour les associations (CPIA) en s'appuyant sur le cahier des charges, rédigé par l'Ineris, définissant les travaux attendus du prestataire.

La société retenue pour effectuer ces travaux est la société Euriware. L'INERIS assurera le suivi des travaux du prestataire. Une première réunion ayant pour but la préparation du début des travaux a eu lieu le mardi 19 décembre en présence de la société Euriware, de l'ADEME et de l'Ineris.

## **Spécifications techniques du Mode Transparent**

Dans le cadre des évolutions apportées au langage de commande des stations d'acquisition des réseaux de surveillance de la qualité de l'air, l'INERIS a rédigé les spécifications techniques d'un nouveau mode de communication, le Mode Transparent. Ce Mode permettra de rendre transparente la station afin de dialoguer directement, depuis un système distant, avec un matériel numérique. Ce matériel peut être soit un analyseur, soit un calibrateur connecté par une liaison numérique.

## **2. RAPPEL DES OBJECTIFS**

Dans le cadre du Laboratoire Central de Surveillance de la Qualité de l'Air, l'équipe Instrumentation et Informatique pour l'Environnement de l'INERIS assure un support technique auprès de différents acteurs de la surveillance de la qualité de l'air :

- le Ministère de l'Aménagement du Territoire et de l'Environnement,
- l'ADEME,
- les réseaux de mesure,
- les constructeurs de postes centraux et de stations.

Cette activité porte sur l'ensemble de la chaîne de transmission de l'information :

- liaison entre analyseurs et stations d'acquisition,
- stations d'acquisition (tests dans nos laboratoires, spécifications),
- liaison entre stations d'acquisition et postes centraux (fichier ISO, création de logiciel de test).

Parallèlement à ces actions, l'INERIS a proposé, dans le cadre de cette convention, d'assurer des investigations portant sur les spécifications techniques et fonctionnelles des postes centraux des réseaux de surveillance de la qualité de l'air.

Cette convention porte principalement sur :

- ! la création des spécifications techniques du module de validation des données de surveillance de la qualité de l'air,
- ! la centralisation des appels des réseaux concernant les problèmes informatiques,
- ! l'établissement d'une base de données sur les équipements des réseaux,
- ! l'optimisation et la fiabilisation des communications entre les stations et les postes centraux,
- ! la création des spécifications techniques d'un mode transparent de communication entre le poste central et les analyseurs.

## **3. TRAVAUX REALISES**

#### **3.1 SPECIFICATIONS TECHNIQUES DU MODULE DE VALIDATION DES DONNEES**

Durant l'année 2000, le Laboratoire Informatique et Instrumentation pour l'Environnement a animé le Groupe de Travail GTSTA. Ce groupe de travail avait pour mission l'élaboration des nouvelles spécifications techniques du Langage de Commande Version 4.0 des stations d'acquisition des réseaux de surveillance de la qualité de l'air.

Suite à ce travail, l'INERIS a analysé de manière générale les aspects du langage de commande version 4.0 pouvant apporter des modifications au niveau de la validation des données. L'INERIS a analysé aussi, les implications techniques des conclusions du GT validation des données sur le fonctionnement des stations d'acquisition.

## **3.1.1 - Présentation du LCV 4.0**

L'évolution du langage de commande des stations d'acquisition des AASQA porte principalement sur 4 points :

- $\blacksquare$  le calibrage,
- la gestion des fichiers internes,
- le paramétrage,
- ! le comportement de la station.

Les différents points du LCV 4.0 pouvant intervenir dans la validation des données sont les suivants :

## " **Calibrage** :

- ! Détermination de la dérive de calibrage sur écart-type trop important, (liée à l'instabilité de la mesure).
- ! Détermination de la dérive absolue de calibrage.

## " **Gestion des fichiers internes** :

- ! Tous les fichiers présents sur la station auront une date de création.
- ! Lors d'une modification locale du fichier de configuration de la station, une ligne d'information sera écrite dans le fichier "Défaut".
- ! Création d'un fichier Info-MAT.TXT permettant d'enregistrer les actions de maintenance réalisées sur les stations d'acquisition.

## " **Paramétrage** :

- ! Création de mesures virtuelles possible.
- ! Prise en compte des défauts des analyseurs transmis par liaison numérique "Qualité de l'Air".
- ! Création de ETAS et de ETAM, ensemble d'informations décrivant l'état de la station d'acquisition et l'état d'une mesure.

### " **Fonctionnement de la station** :

! Stockage en local des informations primaires et de leur code qualité lorsqu'un code qualité est  $\neq$  de A, P ou N.

- ! Suppression du fichier Pseudo ISO.
- ! Création d'un fichier historique de calibrage.
- ! Mise en place d'un nouveau code qualité, le code W.

## **3.1.2 Le Code W**

Le Groupe de Travail Stations d'Acquisition (GTSTA) a décidé de créer, avec la version 4.0 du langage de commande, un nouveau code de qualité, le code W. Il sera relatif à une mesure et son utilisation sera paramétrable.

Une mesure sera affectée du code W dans les cas suivants :

- La mesure quart horaire possède entre 75 % et une valeur paramétrée des données codées A.
- ! Une mesure primaire a dépassé une valeur définie par paramétrage (écarttype, dépassement d'un seuil),
- ! Dépassement d'un seuil pour un paramètre interne d'un analyseur.

## **3.1.3 Implication du LCV 4.0 sur la validation des données**

Les améliorations apportées au langage de commande dans la version 4.0 sont des outils supplémentaires d'aide à la validation des données.

Pour la partie calibrage, le fait de déterminer la dérive absolue d'un analyseur ou d'être averti de l'instabilité d'une mesure est une aide pour la personne chargée de la validation des données.

Elle pourra en plus s'appuyer, pour prendre ces décisions, sur de nouveaux renseignements tels que les défauts transmis par les analyseurs ou les données primaires qui seront stockées si elles ne sont pas codées A ou P.

Les modifications apportées dans la gestion des fichiers internes, ainsi que la création d'un fichier historique de calibrage, seront des informations nécessaires dans la mise en place d'une démarche qualité lors de la validation des données. Elles permettront, en effet, de savoir si une action a eu des conséquences sur les données.

## *Le code W :*

Le document "Validation des données et critères d'agrégation de données et de calculs de paramètre statistiques" du GT validation des données, prévoit que la validation des données brutes pour obtenir des données validées se passe en trois étapes :

- ! la prévalidation automatique des données brutes codées A,
- la validation technique,
- la validation étude.

La prévalidation automatique des données brutes codées A permet de faire passer leur indicateur de validation de S0 à S1. Elle consiste à invalider certaines données brutes en contrôlant les dérives d'étalonnage et en comparant ces données avec des seuils mini et maxi prédéfinis.

Cependant, avec la version 4.0 du langage de commande, les données codées W sont des données brutes anciennement codées A mais ayant des informations supplémentaires sur des évènements qui se sont produits durant l'acquisition des données. Le passage de l'indicateur de validation de S0 à S1 pour ces données ne pourra pas se faire de manière automatique. Il sera nécessaire que le Groupe de Travail Validation des données donne son avis sur ce point.

## **3.1.4 Implication de la validation des données sur le Langage de Commande**

Dans le cadre de l'élaboration du cahier des charges relatif à la validation des données à l'aide d'outils informatiques, le GT "Validation des données" a prévu :

• La suppression du rétrocodage des données.

Etant donné que certains réseaux de la surveillance de la qualité de l'air utilisent cette fonctionnalité, le GT envisage un paramétrage au niveau de la station d'acquisition.

! L'utilisation du paramètre Cd (capacité de détection de l'analyseur) dans la prise en compte de certaines mesures.

En effet, le GT préconise que toutes les mesures inférieures à - Cd/2 ne soient pas utilisées dans le calcul de la donnée QH.

Ces deux préconisations impliquent des modifications du langage de commande. Il sera nécessaire :

- De gérer la possibilité de paramétrer le rétrocodage des données,
- De gérer la capacité de détection de chaque analyseur,
- De prévoir l'algorithme nécessaire au niveau de la station d'acquisition pour ne pas prendre en compte les mesures inférieures à - Cd/2.

#### **3.2 MISE EN PLACE D'UN SYSTEME D'ARCHIVAGE POUR LES DYSFONCTIONNEMENTS INFORMATIQUES**

L'INERIS a mis en place un système permettant l'enregistrement et l'archivage de l'ensemble des incidents informatiques rencontrés par les réseaux de surveillance de la qualité de l'air.

Chaque déclaration d'incidents est enregistrée à l'aide d'une fiche d'incident d'entrée contenant les informations suivantes :

- le réseau concerné,

- la personne en charge de l'incident,
- la date de signalisation,
- un résumé de l'incident.

Cette déclaration est suivie (si nécessaire) par la rédaction d'une fiche décrivant l'ensemble des tests réalisés à l'INERIS et le matériel utilisé.

Les résultats obtenus sont notés sur une fiche de clôture. Ces 3 fiches sont ensuite transmises au réseau concerné ainsi qu'au constructeur (si nécessaire).

Ce système permet de mieux centraliser les problèmes rencontrés par les réseaux et de faire un meilleur suivi des tests réalisés.

#### **3.3 ETABLISSEMENT D'UNE BASE DE DONNEES D'INCIDENTS INFORMATIQUES**

La mise en place du système d'archivage des incidents déclarés par les réseaux de la surveillance de la qualité de l'air était la première étape avant l'établissement d'une base de données recensant l'ensemble de ces dysfonctionnements.

Pour réaliser cette base de données, nous avons conçu, dans un premier temps, sa structure. Elle comprend les tables suivantes :

- La table "Type Dysfonctionnement" qui identifie les différents types d'incidents rencontrés,
- La table "Incident" regroupant l'ensemble des incidents,
- La table "Réseau concerné" qui permet de connaître tous les réseaux de surveillance de la qualité de l'air concernés par le même dysfonctionnement.

Cette base de données a été développée à partir du produit Oracle 8i.

Dans un deuxième temps, nous avons réalisé la conception de l'interface graphique permettant l'accès à cette base de données. Les produits utilisés sont le langage de programmation Java et le logiciel Visual Age.

Pour visualiser les titres des différents dysfonctionnements, l'utilisateur doit, tout d'abord, sélectionner un type de dysfonctionnement parmi la liste suivante :

- Dysfonctionnement Poste Central,
- Dysfonctionnement Station d'Acquisition,
- Contrôle de conformité sur les stations d'acquisition,
- Dysfonctionnement modem,
- Problème de communication avec des analyseurs,
- Problème de communication PC-station.

Les incidents correspondant au type de dysfonctionnement sélectionné apparaissent dans une fenêtre (cf. ci-dessous). L'utilisateur peut obtenir, en sélectionnant un incident, les informations suivantes :

- le résumé de l'incident,
- la date de signalisation,
- le réseau ayant signalé l'incident,
- les réseaux confrontés à ce dysfonctionnement,
- l'état d'avancement des travaux,
- la date de fin des travaux.

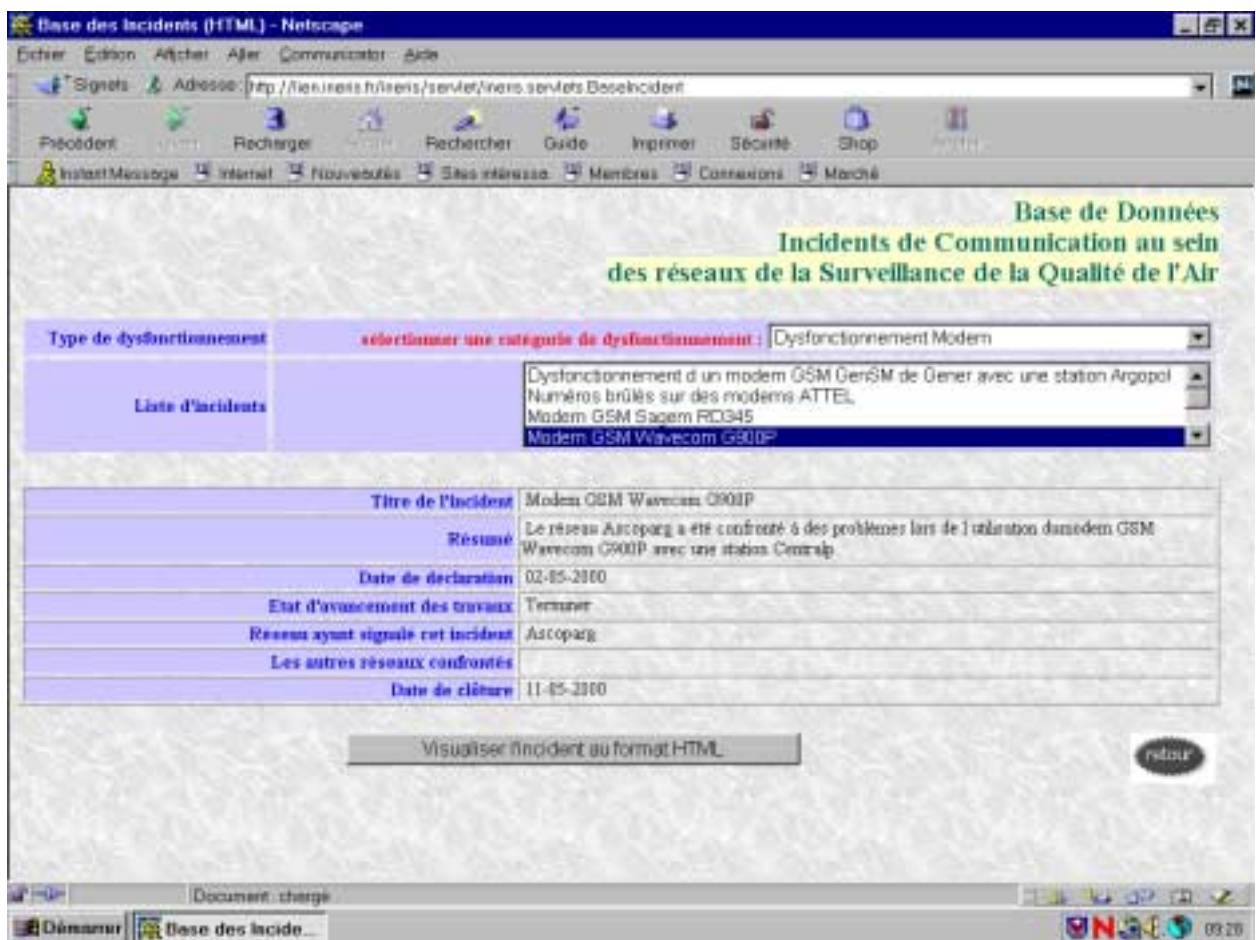

Les réseaux ont, ensuite, la possibilité à partir de cette interface de visualiser le rapport sur l'incident sélectionné au format HTML en cliquant sur le bouton "Visualiser l'incident au format HTML". En effet, l'ensemble des fiches incidents est converti au format HTML.

A partir de ces documents HTML, les utilisateurs peuvent télécharger ces rapports sur leurs postes de travail au format PDF. Ce type de document est visualisable avec le logiciel Acrobat Reader dont l'utilisation est gratuite.

#### **3.4 ETABLISSEMENT D'UNE BASE DE DONNEES SUR LES EQUIPEMENTS DES RESEAUX DE SURVEILLANCE DE LA QUALITE DE L'AIR**

L'INERIS a développé, dans un deuxième temps, une base de données regroupant un grand nombre d'informations techniques concernant le parc informatique des réseaux de surveillance de la qualité de l'air. Pour réaliser cette base de données, nous avons créé les tables suivantes :

- la Table "Table réseaux" qui regroupe les renseignements administratifs des réseaux ainsi que les renseignements techniques sur leurs postes centraux,
- la Table "Table station" qui regroupe tous les renseignements sur les stations d'acquisition de chaque réseau,
- la Table "Table analyseur" qui regroupe tous les renseignements sur les analyseurs de chaque réseau.

Pour accéder à tous ces renseignements, l'utilisateur doit sélectionner un des réseaux de surveillance de la qualité de l'air (cf. document ci-dessous).

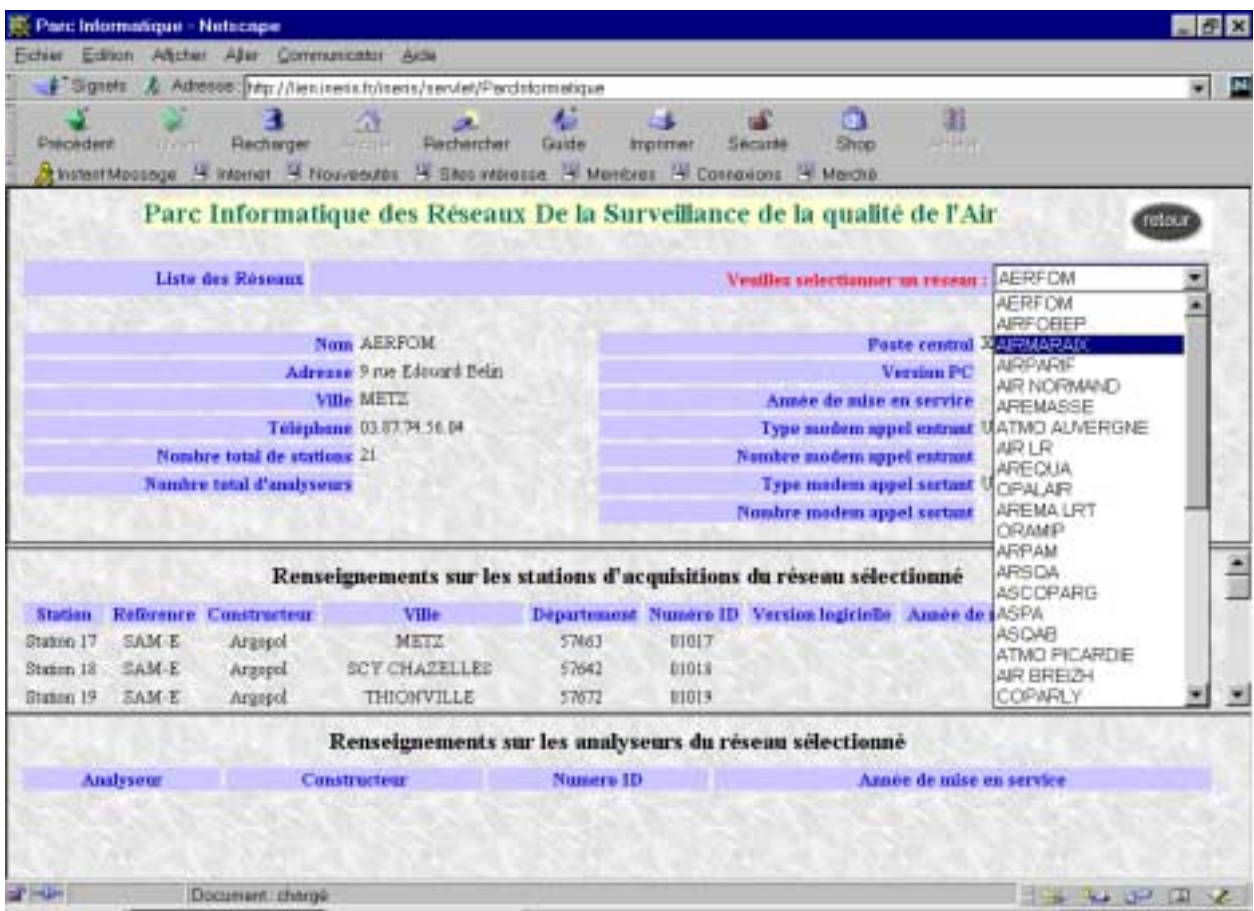

L'ensemble des renseignements concernant ce réseau apparaît à la suite de cette sélection (cf. document ci-dessous).

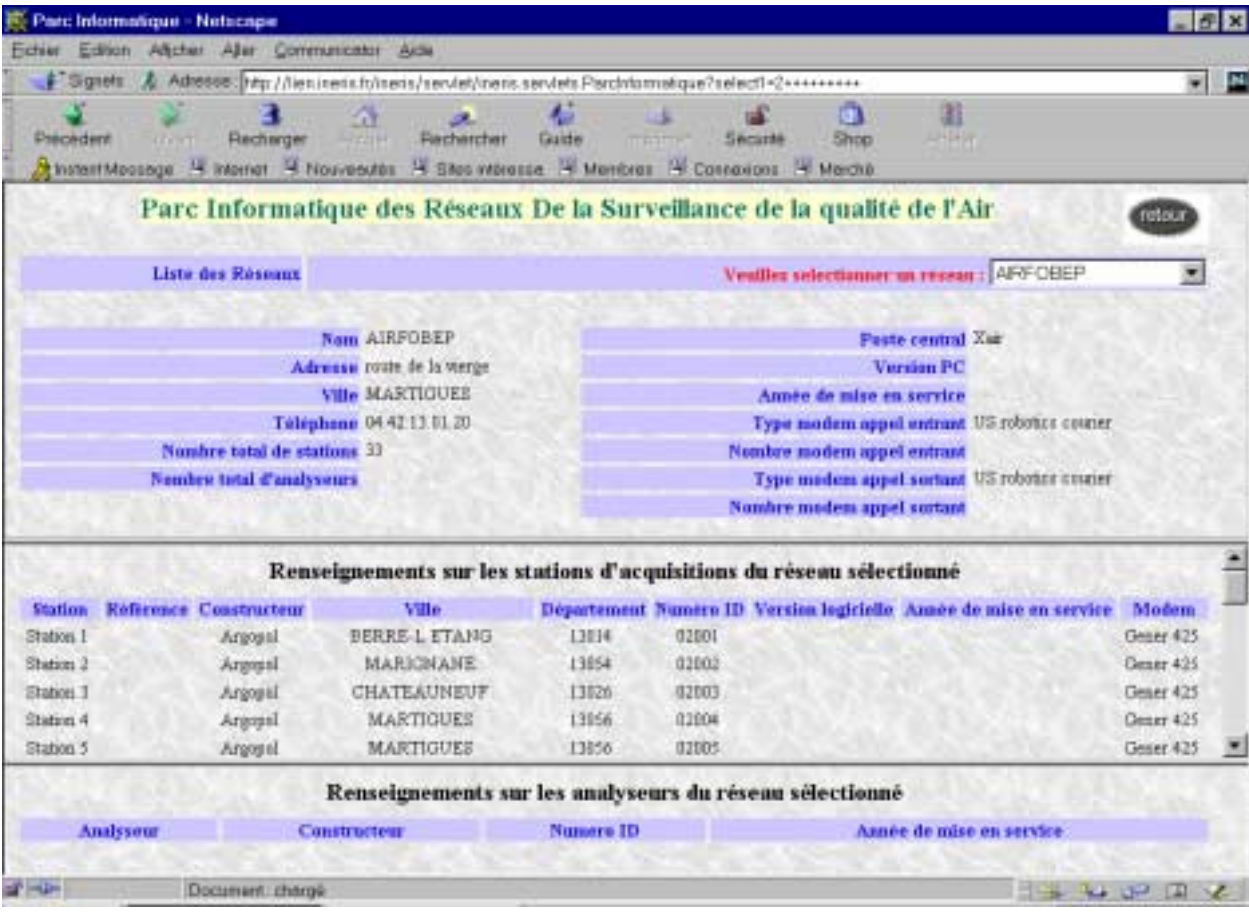

Toutes les informations concernant les équipements des réseaux de surveillance de la qualité de l'air ne sont pas encore insérées sur cette base de données.

Le renseignement ainsi que la mise à jour de cette base de données se poursuivront dans l'avenir.

## **3.5 MISE EN PLACE DU SERVEUR WEB DU LABORATOIRE INFORMATIQUE ET INSTRUMENTATION POUR L'ENVIRONNEMENT**

Pour permettre la consultation de ces bases de données, nous avons mis en place un serveur Web hébergé à l'INERIS. Le site Web (cf. document ci-après), développé a pour adresse : [http://lien.ineris.fr.](http://lien.ineris.fr/)

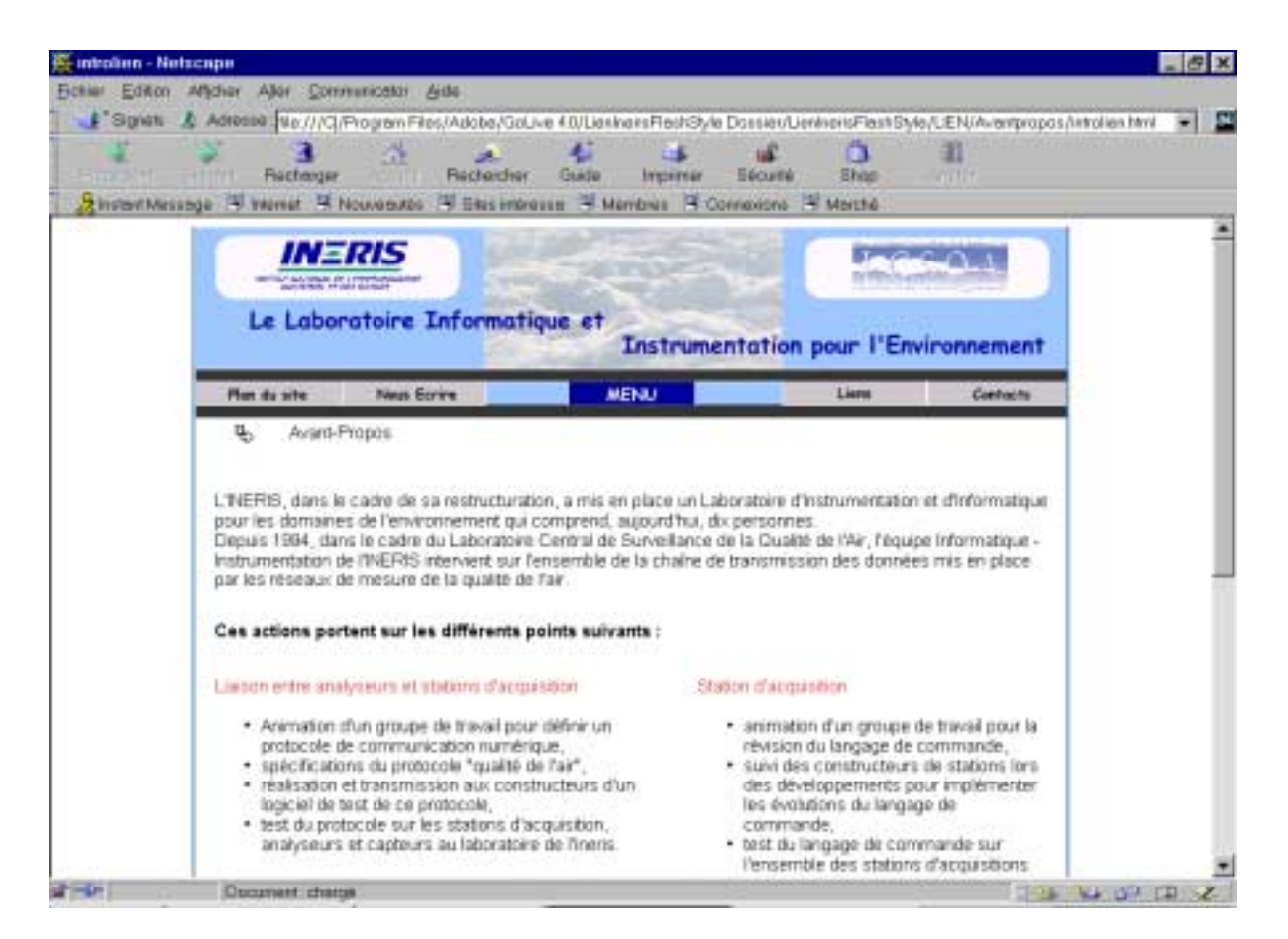

Les informations mises à la disposition des réseaux à partir de ce site ont pour objet la présentation des travaux du Laboratoire Informatique et Instrumentation pour l'Environnement dans le cadre du LCSQA. L'accès à ce site web est sécurisé par un mot de passe. Le produit utilisé pour développer ce serveur est le logiciel Apache.

Les différentes rubriques de ce site Web sont (cf. document ci-après) :

#### - **Avant-propos**,

Présentation générale des travaux du laboratoire.

#### - **Evolution du Langage de Commande**,

Mise à disposition des comptes-rendus de réunion du Groupe de Travail définissant les spécifications techniques du langage de commande version 4.0.

#### - **Développements informatiques**,

Description des développements informatiques réalisés dans le cadre du Laboratoire Central de Surveillance de la Qualité de l'Air.

#### - **Travaux 1999-2000**

Présentation des rapports de test ( par exemple "Tests des stations d'acquisitions lors du passage à l'an 2000), des rapports d'intervention, des manuels de référence et des synthèses émis par le Laboratoire Informatique et Instrumentation pour l'Environnement.

## - **Liens**

Rubrique permettant d'accéder aux sites Web du Ministère de l'Aménagement du Territoire et de l'Environnement et de l'ADEME.

## - **Contacts**

Diffusion des numéros de téléphone et des adresses e-mail des personnes du Laboratoire Informatique et Instrumentation pour l'Environnement travaillant dans le cadre du LCSQA.

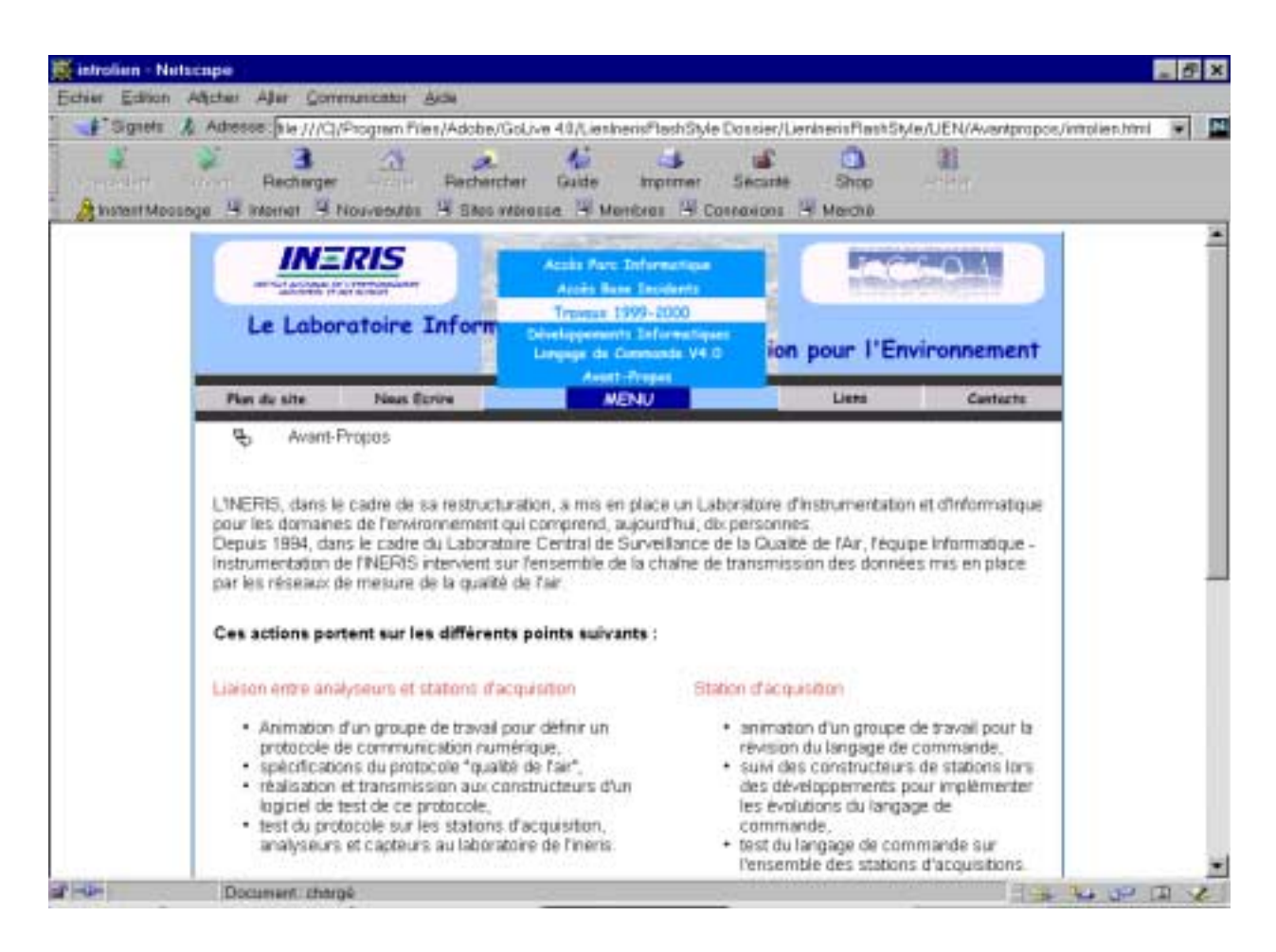

## **3.6 OPTIMISATION ET FIABILISATION DES COMMUNICATIONS ENTRE LES STATIONS ET LES POSTES CENTRAUX**

Les organismes de surveillance de la qualité de l'air scrutent de plus en plus souvent leurs stations d'acquisition afin de suivre l'évolution des concentrations de gaz dans l'atmosphère. De plus, en cas de pic de pollution, des suivis rapides sur plusieurs stations sont nécessaires pour visualiser en temps réel l'évolution des teneurs. Ce nouveau mode de fonctionnement souffre de la lenteur des communications actuelles, tant d'un point de vue coût de communication, que du point de vue temps de réponse pour scruter la totalité des stations d'acquisition d'un réseau.

Par ailleurs, plusieurs organismes constatent des échecs de communication pouvant aller jusqu'à bloquer la liaison vers certaines stations.

Pour optimiser et fiabiliser les échanges de données entre les stations d'acquisition et les postes centraux, un sous-traitant sera sélectionné par le Comité de Pilotage de l'Informatique pour les associations (CPIA).

Pour réaliser cela, à la demande de l'ADEME, l'INERIS a, dans un premier temps, rédigé le cahier des charges ( cf document en annexe ) définissant les travaux attendus du prestataire.

Ces prestations comporteront :

- Une analyse approfondie des outils et méthodes utilisés actuellement,
- Un recensement exhaustif des outils et méthodes pouvant potentiellement se substituer à l'existant avec un détail des avantages et des inconvénients,
- Un choix argumenté de la configuration la plus adaptée en terme de performance et de fiabilité.

La société retenue pour effectuer ces travaux est la société Euriware. L'INERIS assurera le suivi des travaux du prestataire et lui fournira l'ensemble des informations qui seront nécessaires au bon déroulement des travaux.

Une première réunion ayant pour but la préparation du début des travaux a eu lieu le mardi 19 décembre en présence de la société Euriware, de l'ADEME et de l'Ineris.

## **3.7 SPECIFICATIONS TECHNIQUES DU MODE TRANSPARENT**

Dans le cadre des évolutions apportées au langage de commande des stations d'acquisition des réseaux de surveillance de la qualité de l'air, l'Ineris a rédigé les spécifications techniques d'un nouveau mode de communication, le Mode Transparent. Ce Mode Transparent permettra de rendre transparente la station afin de dialoguer directement, depuis un système distant, avec un matériel numérique. Ce matériel peut être soit un analyseur soit un calibrateur connecté par une liaison numérique.

Le poste central, pour exécuter le mode transparent, transmettra à la station d'acquisition, à l'aide du protocole Kermit, une commande lui spécifiant de passer en Mode Transparent.

Le système distant devra pouvoir adapter ses attentes de réponse afin de permettre à la station de réaliser ses transferts de trames entre son port en dialogue avec le matériel et le port sur lequel est connecté le système distant. Toutefois, les échos réalisés par la station ne devront pas excéder 0, 5 sec.

Lors d'une communication en Mode Transparent entre un poste central et un analyseur, la station d'acquisition repassera en mode Kermit automatiquement si un événement tel qu' une déconnexion ou une durée de communication supérieure à 1 heure se produit.

La commande TRANSPARENT est réalisée de la façon suivante :

## **TRANSPARENT <<argument>>**

avec **<<argument>>** : numéro du port numérique sur lequel est connecté le matériel avec lequel le système distant souhaite communiquer, 2 caractères au maximum.

Après l'acquittement positif de cette commande par la station, celle-ci réalise des échos de trames bi-directionnels entre le port du système distant et le port désigné par "argument".

L'arrêt du mode transparent est réalisé à l'initiative du système distant par l'émission de trois caractères "ESC" suivant un silence d'au moins une seconde. L'arrêt peut aussi être provoqué par le raccrochage du modem.

Pendant la connexion en mode transparent, toutes les communications à l'initiative de la station sur le port désigné par "argument" seront suspendues. Les mesures concernées ne seront pas renseignées et prendront le code qualité N.

La commande TRANSPARENT ne peut porter que sur un port dont les caractéristiques sont définies dans le fichier de configuration (vitesse, bits de parité, stop, etc.). Un message sera inscrit dans le fichier historique lors du démarrage du mode transparent et lors de son arrêt.

## **4. LISTE DES ANNEXES**

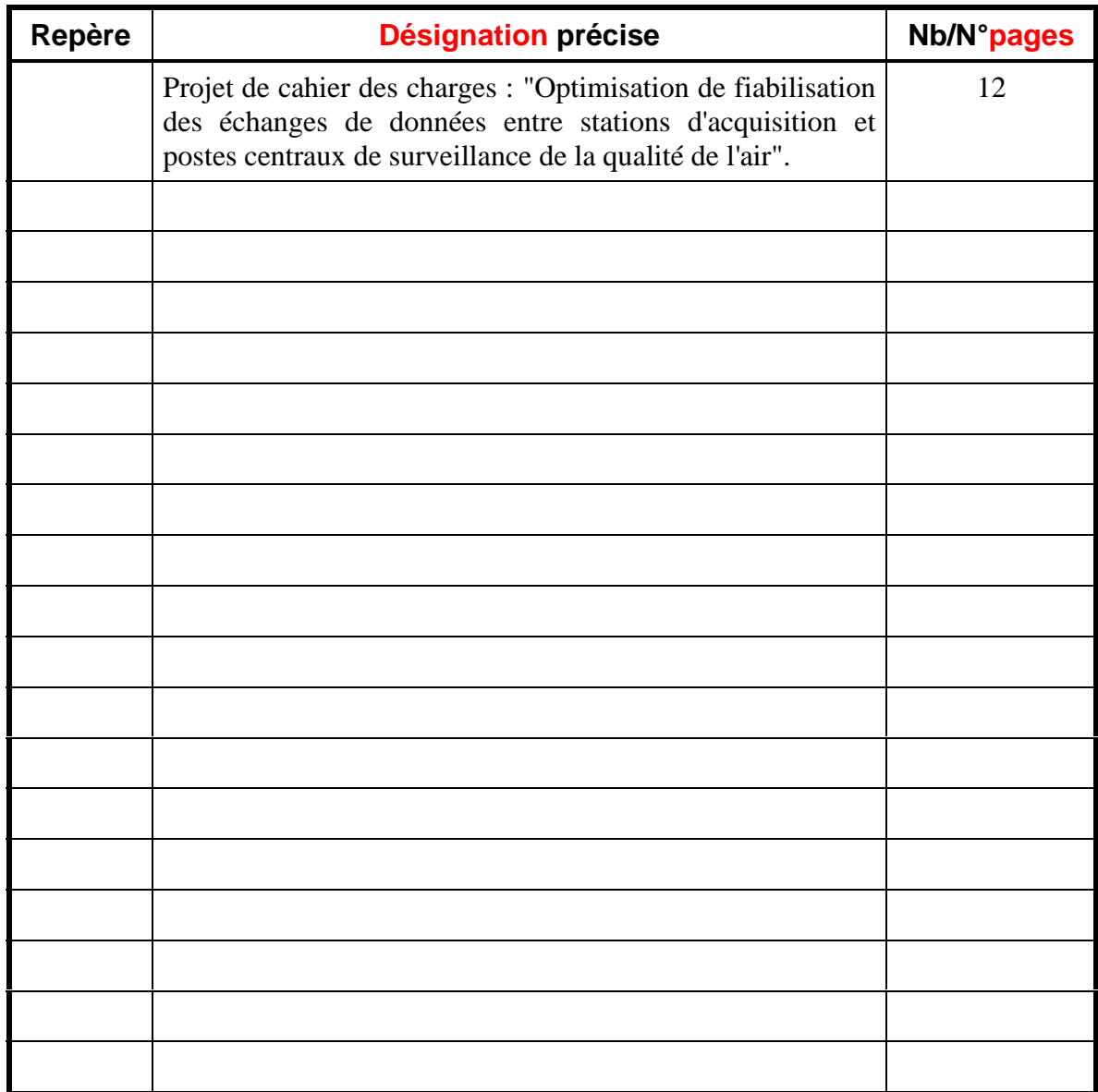

# **ANNEXE**

## PROJET DE CAHIER DES CHARGES

"OPTIMISATION ET FIABILISATION DES ECHANGES DE DONNEES ENTRE STATIONS D'ACQUISITION ET POSTES CENTRAUX DE SURVEILLANCE DE LA QUALITE DE L'AIR"

# **CAHIER DES CHARGES**

# *Objet de la consultation :*

**Optimisation et fiabilisation des échanges de données entre stations d'acquisition et postes centraux de surveillance de la qualité de l'air.**

# *Maître de l'ouvrage :*

**AGENCE DE L'ENVIRONNEMENT ET DE LA MAITRISE DE L'ENERGIE Département air /Service Informatique Pascal DAUDON – chef de projet**

**2, square Lafayette 49 000 ANGERS**

**Tél. : 02 41 20 42 39 Fax : 02 41 87 23 50**

**Courrier électronique:pascal.daudon@ademe.fr**

## **SOMMAIRE**

#### **INTRODUCTION - PRESENTATION DU PROJET**

#### **OBJET DU CAHIER DES CHARGES**

**MODALITES ET CADRE DE LA REPONSE**

#### **PRESENTATION DES OFFRES**

PRESENTATION DE LA SOCIETE - REFERENCES - TRANSPARENCE DEMARCHE PROPOSEE MODALITES DE LA PRESTATION

#### **CRITERES DE SELECTION DES OFFRES**

#### **DEROULEMENT DE LA CONSULTATION ET PRINCIPALES ECHEANCES DU PROJET**

#### **CONTEXTE - DESCRIPTION DU DISPOSITIF DE SURVEILLANCE**

LA CHAINE D'ACQUISITION LE SERVEUR DES POSTES CENTRAUX **STATIONS** 

#### **TRAVAUX ATTENDUS**

#### **SUIVI DE TRAVAUX**

#### **PRINCIPAUX PARTENAIRES DE L'ADEME ET DES AASQA DANS LE DOMAINE DE LA SURVEILLANCE DE LA QUALITE DE L'AIR**

#### **Introduction - présentation du projet**

La surveillance de la qualité de l'air a pour objet la mesure et l'analyse de la teneur de l'air ambiant en différents polluants, en zone urbaine, industrielle et rurale, à des fins de prévention et d'information.

L'Etat a confié à l'ADEME (Agence de l'Environnement et de la Maîtrise de l'Energie) la coordination technique de la surveillance de la qualité de l'air. C'est dans ce cadre que l'ADEME assure la coordination et l'harmonisation technique et informatique des Associations Agréées chargées de la Surveillance de la Qualité de l'Air (AASQA).

L'ADEME gère également la BDQA (Base nationale des Données sur la Qualité de l'Air) dont les données sont issues des AASQA.

Ces organismes (associations loi 1901) agréés par le Ministère de l'environnement mettent en œuvre la surveillance de la qualité de l'air au niveau local (régions - départements agglomérations). Ils sont au nombre de 35 et gèrent chacun plusieurs stations de mesure. Ces stations sont équipées d'un ou de plusieurs analyseurs mesurant en continu et de manière automatique un polluant spécifique. Au total le parc d'appareils en fonctionnement est supérieur à 2000 analyseurs (ozone, dioxyde de soufre, oxydes d'azotes, etc...) et capteurs (météo, comptage de véhicules) répartis sur l'ensemble du territoire français. Ces appareils délivrent en général des mesures quart horaire (1/4). L'ensemble des mesures est automatiquement transmis aux postes centraux informatiques des associations de surveillance où elles sont validées, analysées, diffusées, archivées et mises à disposition de la BDQA.

Les organismes de surveillance ont pour mission d'avertir les pouvoirs publics en cas d'apparition de pics de pollution.

#### **Objet du cahier des charges**

Le présent cahier des charges a pour objet de définir les prestations attendues du prestataire afin d'établir un cahier de recommandations qui permettront d'optimiser et fiabiliser les échanges de données entre les stations d'acquisition de données et les postes centraux de surveillance de la qualité de l'air.

Ces prestations comporteront :

- une analyse approfondie des outils et méthodes utilisés actuellement,
- un recensement exhaustif des outils et méthodes pouvant potentiellement se substituer à l'existant avec un détail des avantages et inconvénients,
- un choix argumenté de la configuration la plus adaptée en terme de performance et de fiabilité.

Les prestations nécessiteront des contacts fréquents avec l'INERIS qui gère, sous l'autorité du Ministère de l'Aménagement du Territoire et de l'Environnement et de l'ADEME, l'informatique et l'instrumentation des stations d'acquisition de données.

Des déplacements seront également à prévoir au sein des organismes de surveillance.

#### **Modalités et cadre de la réponse**

L'ADEME s'autorise, tant pour le dépouillement des offres que pour le suivi en cours de réalisation, à se faire assister par tout conseil extérieur de son choix.

Le choix définitif du prestataire sera fait par le Comité de Pilotage de l'Informatique des Réseaux de mesure de la Qualité de l'Air sur présentation de l'ADEME.

Dans le cas où

 des points du cahier des charges nécessiteraient des explications complémentaires, le soumissionnaire pourra contacter :

- ◆ **Pascal DAUDON ADEME**
- ◆ **Claude MEUNIER INERIS**

#### **Présentation des offres**

Le soumissionnaire présentera un dossier concis, précis et articulé de la façon suivante :

#### *Présentation de la société - Références - Transparence*

1. Date de création, actionnaires principaux, effectif et chiffre d'affaires

## 2. Références :

- projets comparables (taille, nature de prestation),
- certifications,
- expériences des outils concernés,
- prestations au forfait.

## 3. Transparence :

- la société soumissionnaire assure-t-elle les prestations sur ses moyens propres ?
- fait-elle appel à de la sous-traitance ?

## *Démarche proposée*

Dans ce chapitre, le soumissionnaire présentera sa compréhension du projet :

- objectifs,
- périmètre du projet,
- facteurs clés de réussite du projet,

puis le cadre général, les aspects détaillés et les compléments éventuels à la démarche qu'il propose.

Le découpage en activités (phases, étapes, ...) devra être clairement défini, avec pour chacune d'elles :

- le contenu,
- les prestations exclues,
- les points de contrôle,
- les éléments livrables.

#### *Modalités de la prestation*

1. Evaluation précise de la charge, et répartition par activité et par profil d'intervenants

- 2. Organisation mise en place : profil et rôle des intervenants (avec CV des principaux intervenants, ancienneté dans l'entreprise)
- 3. Planning prévisionnel
- 4. Proposition financière, détaillant notamment le coût unitaire par profil, le coût total par activité et par profil

#### **Critères de sélection des offres**

Le Comité de Pilotage de l'Informatique des Réseaux de Mesure de la Qualité de l'Air, dont l'ADEME est le secrétaire choisira librement l'offre la plus intéressante, en tenant compte des points suivants (sans ordre de priorité) :

- compréhension du projet et de ses enjeux,
- qualité et pertinence de la démarche,
- références à des projets similaires,
- confidentialité,
- coût de l'intervention,

- intervenants : qualité, adéquation du CV avec la nature et l'environnement technique

du projet, ancienneté dans la société,

- durée de la prestation,
- présentation du dossier.

#### **Déroulement de la consultation et principales échéances du projet**

Le planning prévisionnel des principales étapes est le suivant :

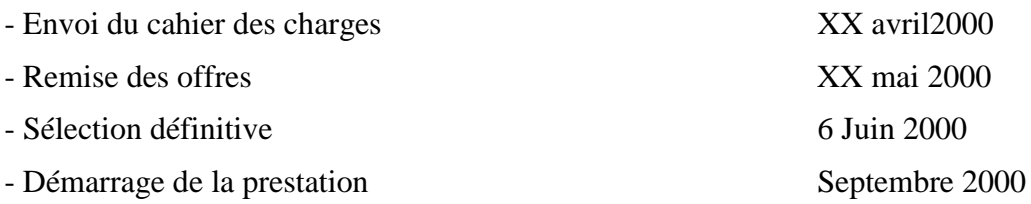

La date limite du dépôt des réponses est le vendredi XXXXXX à minuit, cachet de la poste faisant foi, à l'adresse suivante :

> ADEME Service Informatique 2 square Lafayette 49000 ANGERS

#### **Contexte - description du dispositif de surveillance**

## *La chaîne d'acquisition*

Les associations de surveillance de la qualité de l'air, agréées par le Ministère de l'environnement, sont chargées de la mise en œuvre de la surveillance de la qualité de l'air sur des zones géographiques définies (agglomération, département, région). Pour ce faire, elles disposent de moyens financiers issus en majeure partie de la Taxe Parafiscale sur la Pollution Atmosphérique, de dotations des collectivités territoriales, et de la participation de l'état via des crédits budgétaires de la loi sur l'air gérés par l'ADEME.

La mise en œuvre technique du dispositif de surveillance de la qualité de l'air repose sur l'implantation d'analyseurs automatiques reliés à des stations d'acquisition de données, qui transmettent les données recueillies aux postes centraux de chaque association. Ce dispositif automatique d'alimentation en données est complété par une saisie manuelle ou insertion de fichiers de données. Ces données sont ensuite validées « manuellement » par les techniciens de l'association. Par manuellement, on entend par intervention humaine selon des pas de temps qui diffèrent d'une association à l'autre, en général une fois par jour. Une fois validées, les données sont analysées, exploitées par l'association et archivées sur son poste central. En parallèle, elles sont déposées dans des boîtes aux lettres.

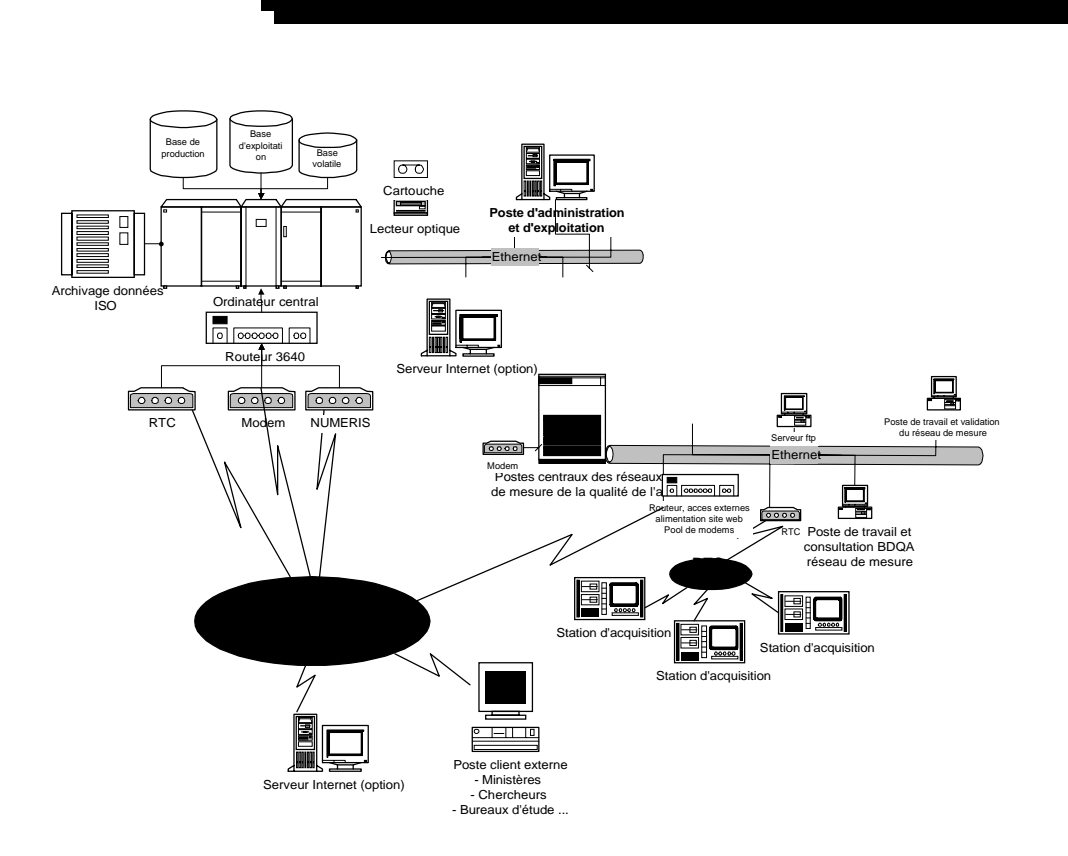

Les techniques de mesure sont conformes aux normes françaises et aux normes internationales. La transmission des informations est réalisée conformément à la norme ISO 7168 V1.7.

Outre les analyseurs automatiques de gaz et de poussières, sont également présents sur certains sites de mesures des capteurs météo et de comptage de véhicule. Les données issues de ces capteurs sont présentes dans les postes centraux.

#### *Le serveur des postes centraux.*

#### **Architecture matérielle :**

Le serveur hébergeant les systèmes d'information des AASQA sont des machines de type Hewlett Packard modèle HP9000, IBM RS 6000 ou BULL disposant, pour la majorité, de disques système équipés en miroir.

L'alimentation en données entre le serveur et les stations d'acquisition s'effectue via des modems RTC , NUMERIS ou GSM.

La diffusion d'informations vers l'extérieur s'effectue via des routeurs, modems ou serveurs d'accès distants, des sites web (hébergés ou non) et des serveurs ftp.

## **Architecture logicielle :**

Architecture de type clients/serveur.

Serveur fonctionnant sous UNIX, base de données ORACLE (V 7.x)

#### *Stations*

Les stations utilisées au sein du réseau national de surveillance de la qualité de l'air sont issues de trois fabricants :

- CENTRALP,
- ISEO (station ARGOPOL),
- SASI.

## **Architecture matérielle**

Suivant les fabricants, l'architecture matérielle est différente :

- CENTRALP dispose d'une station développée par ses soins,
- ISEO a développé sa station sur la base de matériel standard de type G-96,
- SASI dispose d'une station développée par ses soins.

## **Architecture logicielle**

- CENTRALP a réalisé ses développements sur la base d'un noyau qui lui est propre : KETR 86,
- ISEO utilise OS 9,
- SASI a développé son applicatif sur la base du noyau temps réel PSOS.

## **Communications**

Les communications sont réalisées principalement sur la base de modems RTC ou GSM. Quleques stations sont reliées directement par liaison RS 232/RS 485 sur les postes centraux.

Le protocole des échanges de données a pour support "KERMITT" et l'ensemble des fonctionnalités est donné dans l'annexe "Langage de commande des stations d'acquisition version 3.0 revC".

#### **Travaux attendus**

Les organismes de surveillance de la qualité de l'air scrutent de plus en plus souvent leurs stations afin de suivre, pour certains toutes les 3 heures, l'évolution des concentrations de gaz dans l'atmosphère.

De plus, en cas de pic de pollution, des suivis rapides sur plusieurs stations sont nécessaires pour visualiser en temps réel l'évolution des teneurs.

Ce nouveau mode de fonctionnement souffre de la lenteur des communications actuelles, tant d'un point de vue coût de communication, que du point de vue temps de réponse pour scruter un ensemble, voire la totalité des stations d'un réseau.

Par ailleurs, plusieurs organismes constatent des échecs de communication pouvant aller jusqu'à bloquer la liaison vers certaines stations.

Afin de procéder à une éventuelle évolution des communications entre stations et postes centraux, le prestataire devra :

- Faire une synthèse de l'existant en détaillant les différentes composantes d'une communication :
	- prise de ligne/raccrochage,
	- temps de réponse poste central/station, en fonction des commandes envoyées et reçues,
	- ♦ temps imputable au protocole (contrôle),
	- ♦ temps lié à l'envoi de données.
- Faire une synthèse de l'existant vis-à-vis des échecs ou difficultés de communication :
	- ♦ gestion des modems par les postes centraux, par les stations,
	- ♦ particularités des modems utilisés.
- Etablir une liste de méthodes de substitution de l'existant permettant de résoudre les problèmes rencontrés avec, pour chacune d'elles, l'impact technicoéconomique sur les installations et sur les gains potentiellement réalisables.
- Détailler la solution optimale.

Les résultats seront consignés dans un rapport final.

#### **Suivi de travaux**

L'INERIS assurera le suivi des travaux du prestataire.

Il lui fournira, dans ce cadre, l'ensemble des informations qui seront nécessaires au bon déroulement des travaux.

## **Principaux partenaires de l'ADEME et des AASQA dans le domaine de la surveillance de la qualité de l'air**

#### *Postes centraux*

CEGELEC Z.I. – 1, chemin du Pilon – B.P. 350 – 01703 ST-MAURICE-DE-BEYNOST ISEO P.A. de Maignon – Atlantic Parc – Arche n° 5 – 64600 ANGLET

*Langage de commande des stations d'acquisition*

INERIS Parc Technologique ALATA – B.P. n°2 – 60550 VERNEUIL EN HALATTE

*Stations d'acquisition de données*

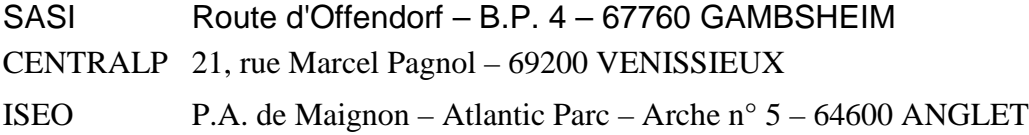

# **ANNEXE non diffusée des Sociétés consultées**

- ARES
- Groupe TEAMLOG,

• STERIA 230-530 rue FREDERIC JOLIOT P.A DES MILLES BP 16000 13791 AIX en PROVENCE cedex 3

tel 04.42.16.87.51 Guillaume CAPRON

• TRANSFER Mr Pierre KAMINSKI 17, rue Claude CHAPPE TECHNOPOLE METZ 2000 57070 METZ

 $+$ 

## éventuellement

• EURIWARE A l'attention de M. BRAYARD 12-14, rue du Port de Saint-Cyr MONTIGNY LE BRETONNEUX 78067 SAINT-QUENTIN-EN-YVELINES CEDEX

• ISIS Logiciel et Système 2, rue Stephenson 78180 SAINT-QUENTIN-EN-YVELINES

• IRCOM 18, Place des Reflets Tour Aurore 92975 PARIS LA DEFENSE

## **LISTE DE DIFFUSION**

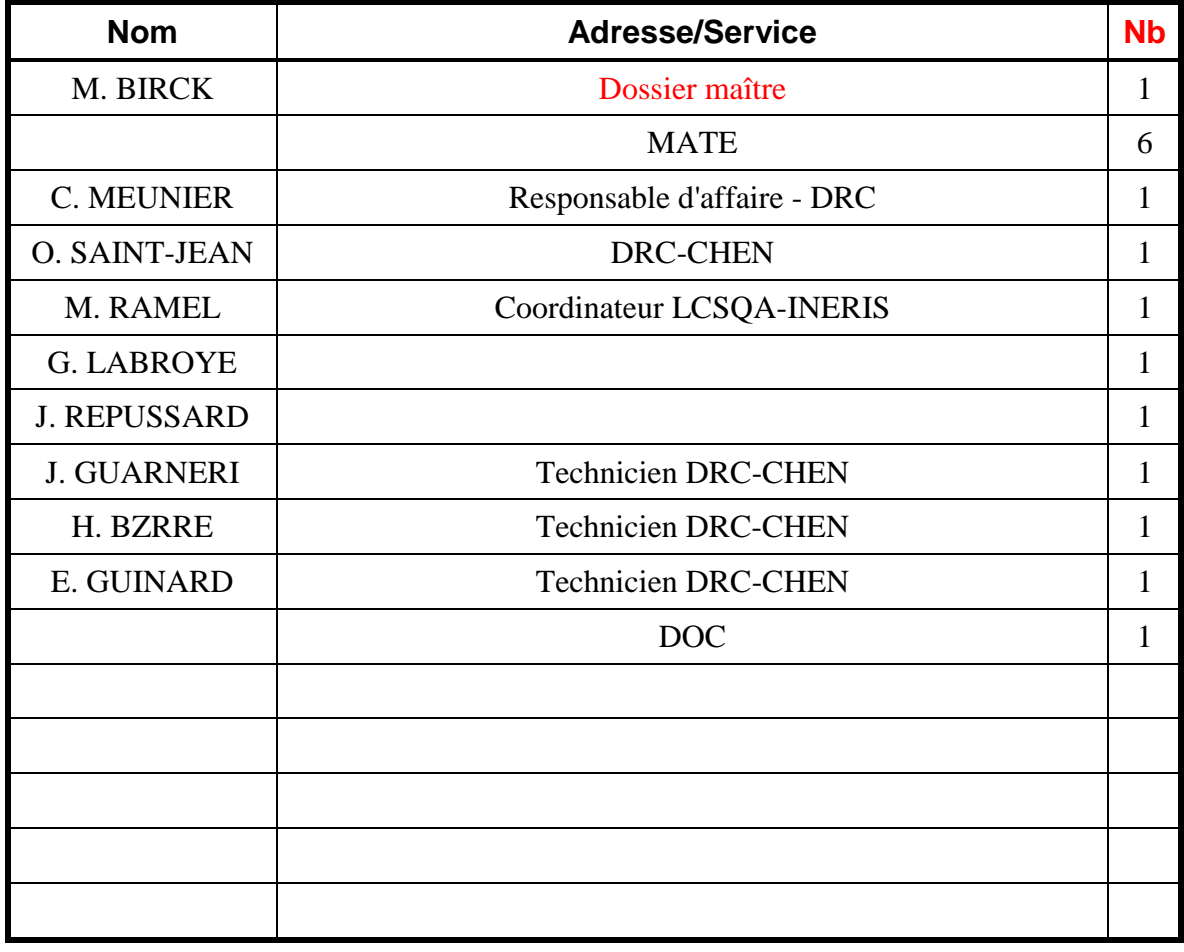

TOTAL **16**

## **PERSONNES AYANT PARTICIPE A L'ETUDE**

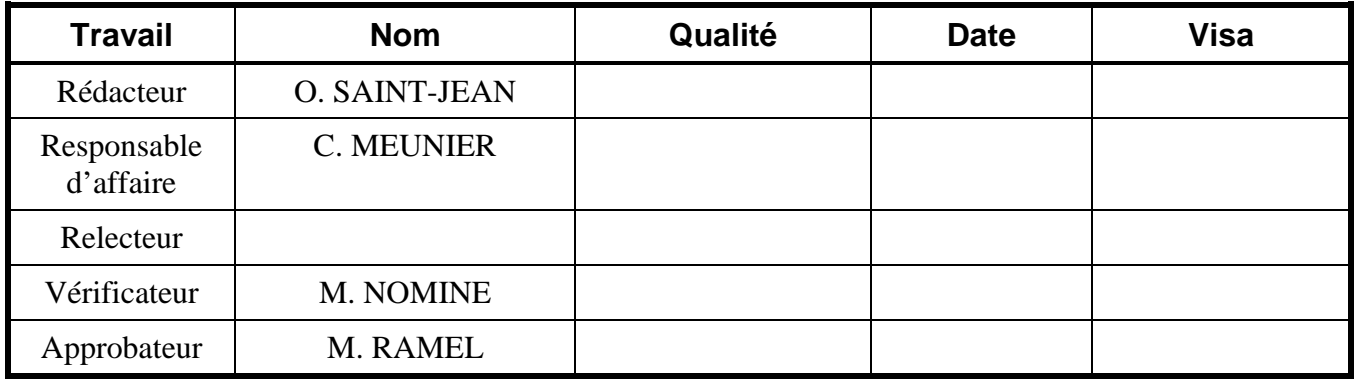

 $\bullet$  Fin du Complément non destiné au client  $\bullet$